加密货币市场追踪机构 CoinMarketCap

的数据显示,在撰写本文时,比特币的交易价格为 24,995 美元,在过去 24 小时内下跌了 3.8%。BTC 现在在过去 7 天内损失了其价值的 5.26%。加密资产可能特别容易受到央行今年晚些时候更高终端利率预测的影响。

 比特币价格在过去几天一直稳定在 26,000 美元左右,因为市场处理了 SEC 对 Binance 和 Coinbase 的诉讼,以及宏观经济对美联储利率信号的担忧加剧。

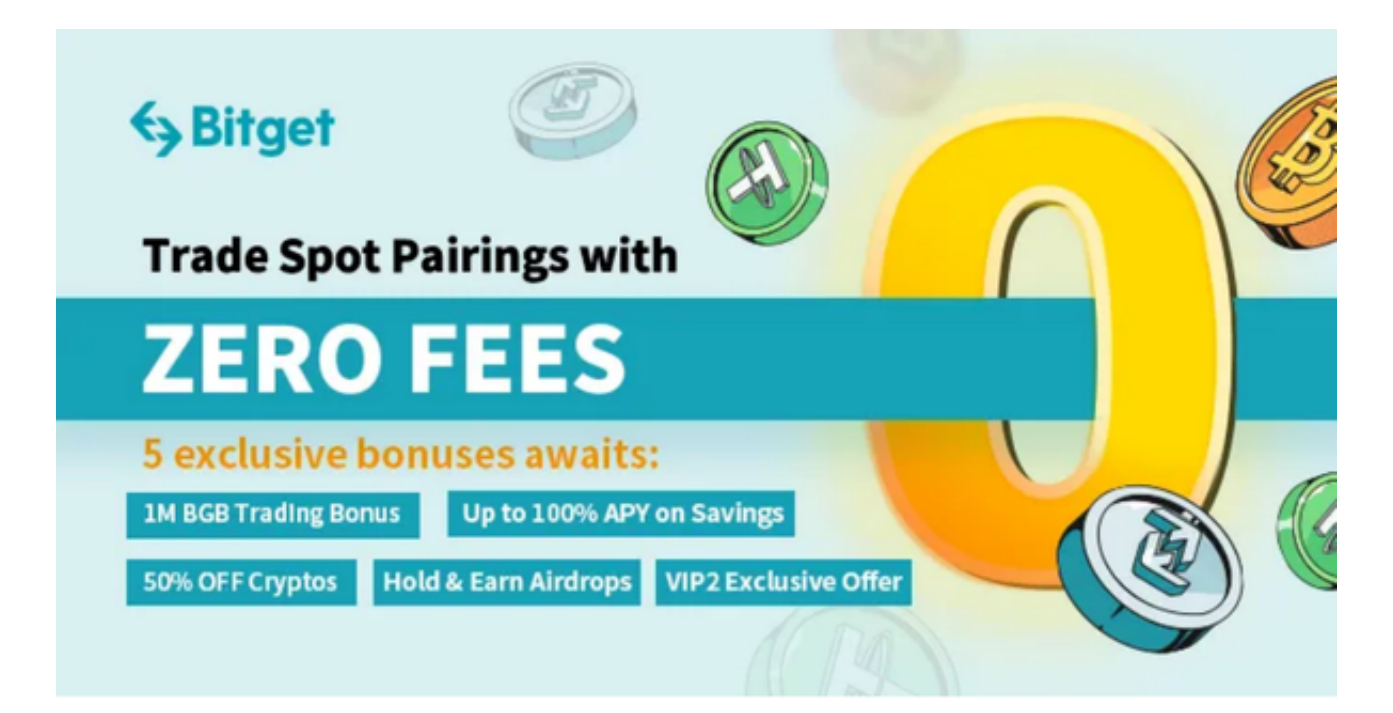

 加密货币交易平台 Matrixport 的业务开发和销售主管本杰明·斯塔尼 (Benjamin Stani) 表示,美国证券交易委员会对两家最大的加密货币交易所提起的诉讼是市场 近期下跌的一个主要因素。结果,大多数山寨币的价值也受到打击。CoinMarketC ap 数据显示, 过去 24 小时内, 整个加密货币市值下跌 2.7%, 至 1.02 万亿美元,而每日加密货币交易量下跌 5.3%,至 318.9 亿美元。

 尽管人们普遍预期暂停加息,但联邦公开市场委员会在其声明中暗示未来会加息 , 这通常会抑制投资者对加密货币等风险资产的热情。自 2022 年初以来,美国中 央银行一直在逐步提高利率,风险最高的资产受到的影响最为严重。当利率上升时 ,借钱变得更加昂贵,从而导致投资和消费者支出水平下降。

 而且由于加密货币寒冬的延长,比特币自年初以来一直在暴跌。分析师表示,考 虑到加密货币近期表现不佳,阿尔法硬币可能需要一段时间才能实现强劲反弹并突 破关键的 27,000 美元或 28,000 美元水平。

 当然未来比特币价格究竟变化如何,我们还需要更多的信息支撑,这时候入场, 选择合适的交易所即可。很多新人玩家关心Bitget交易所下载怎么操作,我们可以 看一下最新V5.0版本的下载方式。

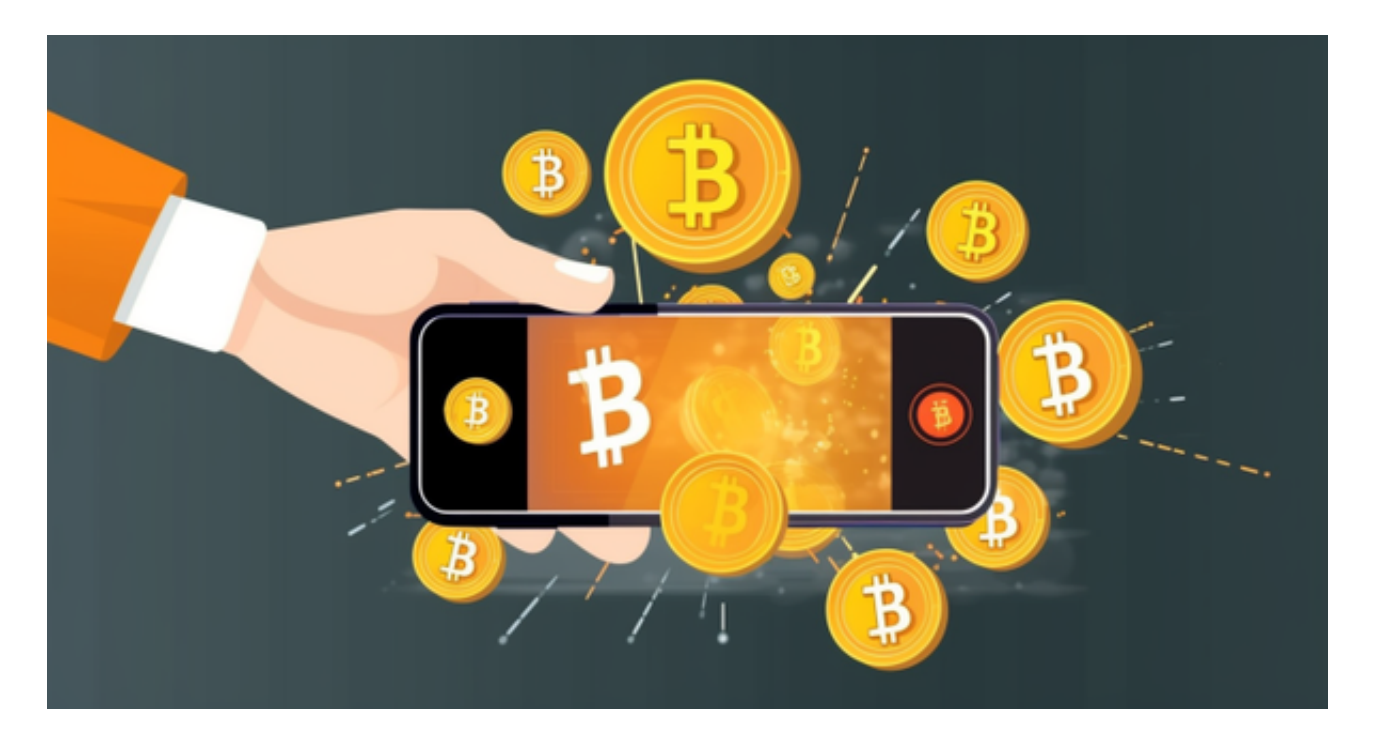

1.苹果手机用户可以通过AppStore搜索"Bitget"进行下载;

2.安卓手机用户可以通过Bitget官网的"下载"页面,扫描二维码或根据提示下载 "Bitget.apk"文件进行安装。

3.注册登录: 下载完Bitget手机APP后, 用户需要进行注册并登录, 操作简单, 只 需按照提示填写需要的信息即可完成注册。

 4.充值提现:在登录成功后,用户需要选择"充值"并按照提示操作完成相应充值 ,同时也可以进行"提现"操作,具体操作请根据平台提示完成。

 5.交易操作:当用户充值后,就可以进入真正的数字资产交易市场进行交易。在交 易市场中,用户可以看见各种数字资产的价格行情和交易深度。在了解市场行情后 ,用户可以进行买入或者卖出操作。同时,用户也可以设置止盈止损价格,控制风 险。在交易完成后,Bitget手机APP会自动进行统计和结算,用户可以在"持仓" 页面查看交易情况。